# Raíz cuadrada

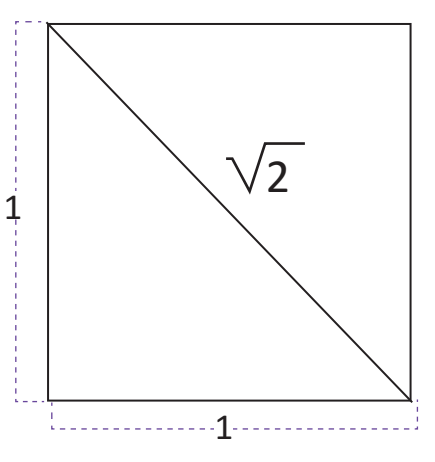

*Raíz de 2. La diagonal de un cuadrado de lado 1.*

En la historia de la matemática, el descubrimiento de un 2000 de desembrir de nuevo conjunto numérico no siempre fue bien recibido, tal es el caso de los números irracionales; alrededor del siglo V a. C., el matemático griego Hippasus fue el primero en demostrar la existencia de este tipo de números al descubrir que la diagonal de un cuadrado de lado 1 era un número que no puede expresarse como una fracción, esto causo mucha indignación en los pensadores de su época.

En matemática, la expansión de los números hasta los números reales y el conocimiento de que existen infinitos números permitió el desarrollo de áreas imprescindibles como el cálculo y la aritmética. Además permitió una mayor precisión en las mediciones de los objetos y potenció el desarrollo de la física y química actual. Uno de los números irracionales más importantes de la matemática es el que surge al dividir la longitud de una circunferencia entre su diámetro, ese número es  $\pi$  = 3.1415926535... seguido de infinitos decimales.

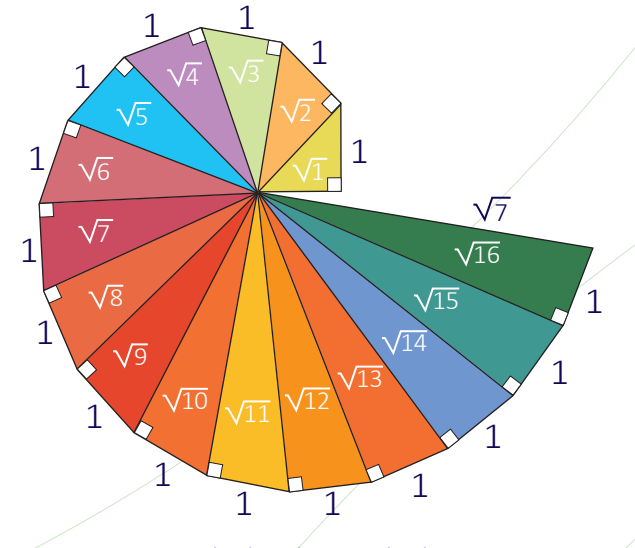

nidao

Estudiarás el concepto de número real y clasificarás un número como racional o irracional, sabrás representar números con el símbolo radical y operar con raíces cuadradas, además de aplicar el contenido a situaciones cotidianas.

*Sucesión de raíces cuadradas obtenidas a través de triángulos rectángulos.*

## **1.1 Sentido y símbolo de la raíz cuadrada**

La siguiente figura está formada por 4 cuadrados de 1 cm de lado, y se forma el cuadrado interior como se muestra en la figura:

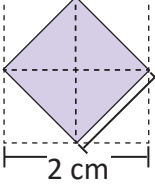

Piensa un número que al elevar al cuadrado da 2

El área del cuadrado se calcula:  $A = L^2$ 

¿Cuánto mide el área y el lado del cuadrado formado en el interior?

El área del cuadrado está formada por la mitad del área de cada cuadrado de 1 cm, entonces el área del cuadrado interior es **2 cm2 .**

Probando si existe algún número conocido que al elevar al cuadrado dé como resultado 2.

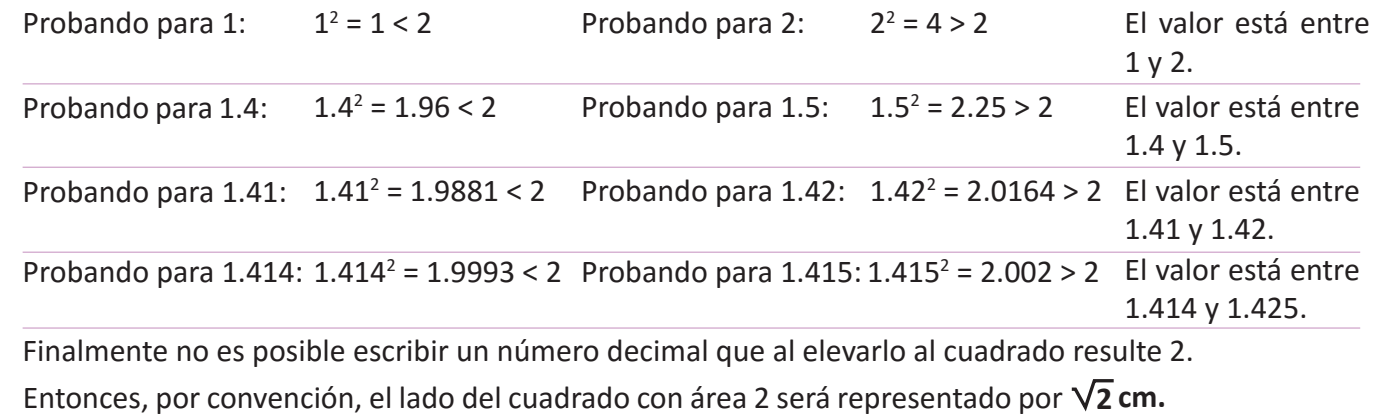

El símbolo V<sup>-</sup>representa un número **no negativo** que al elevarlo al cuadrado da como resultado el número que está dentro del símbolo.

Se denota con el símbolo √ que se llama radical y se lee "raíz cuadrada". | Radical – El número dentro del radical se llama **radicando**.  $\blacktriangleright \sqrt{a}$  <del>-</del> Radicando

Por ejemplo:  $\sqrt{3}$  se lee "raíz cuadrada de tres" y representa un número que al elevarlo al cuadrado da como resultado 3.  $(\sqrt{3})^2 = 3$ 

Se observa que no es posible escribir un número decimal que al elevarlo al cuadrado resulte 3.

1. Determina cuánto miden los lados de los siguientes cuadrados: 2. Determina qué número está siendo representado al elevar al cuadrado las siguientes expresiones: c)  $3$  d) 5  $5 \text{ cm}^2$ a)  $3 cm<sup>2</sup>$ b) a)  $\sqrt{7}$  b)  $\sqrt{13}$  $cm<sup>2</sup>$ c) 2 3  $2.3$  cn d) ¿Qué número está siendo representado al elevar al cuadrado la siguiente expresión? 2  $\frac{2}{5}$  Al elevar al cuadrado $\left(\sqrt{\frac{2}{5}}\right)^2$  representa el número $\frac{2}{5}$  . Por tanto: 2 5  $\left(\sqrt{\frac{2}{5}}\right)^2$ = 7 b)  $\sqrt{13}$  c)  $\sqrt{3}$  d)  $\sqrt{0.2}$ 

34

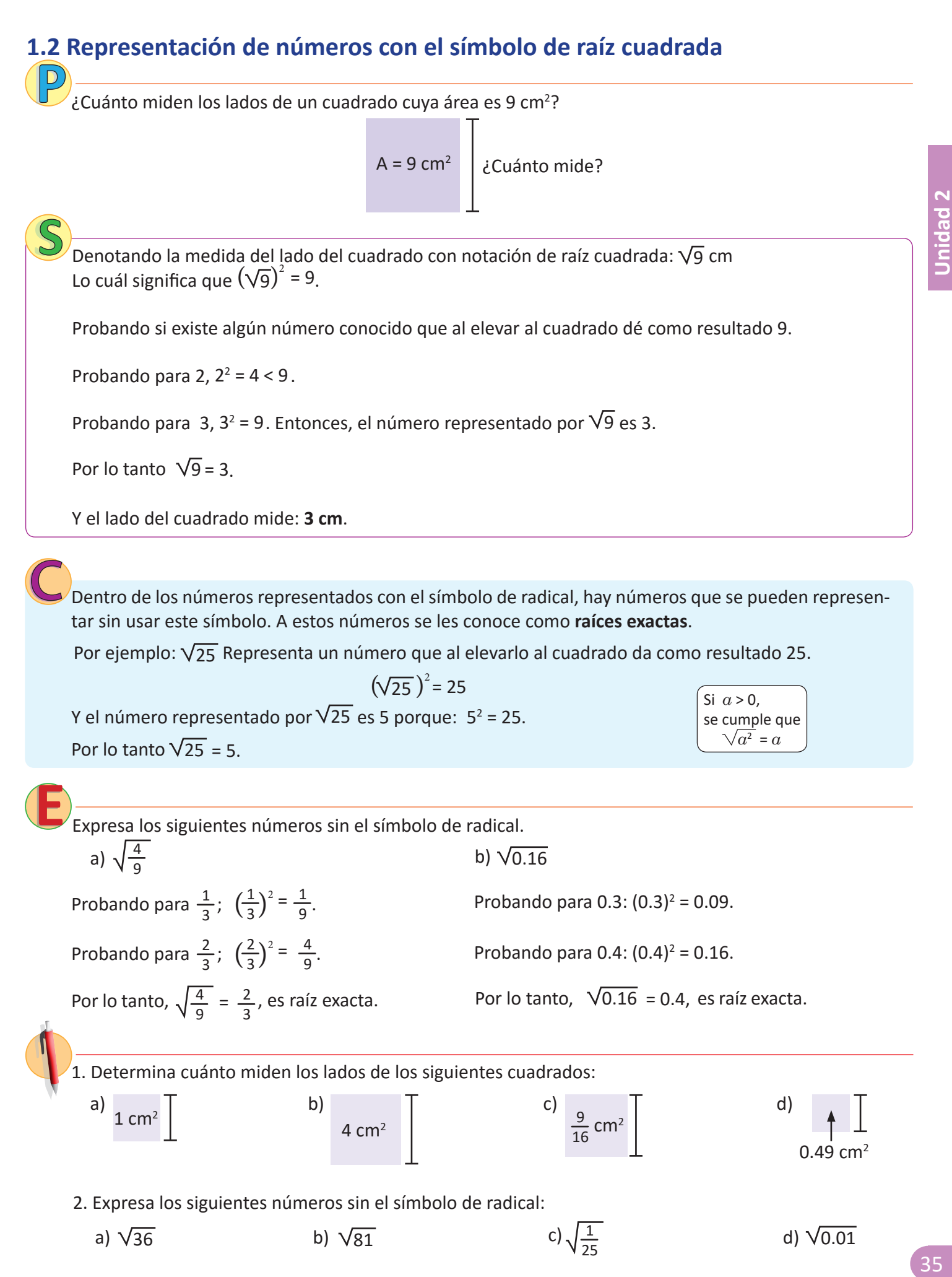

#### **1.3 Raíces cuadradas de un número**

Determina qué números elevados al cuadrado dan como resultado 9.

Se busca el número que al elevar al cuadrado da como resultado 9.

Sea *a* ese número. El número  $\alpha$  cumple la ecuación  $\alpha^2$  = 9. Las soluciones son *a* = 3 y *a* = −3.

Los únicos números que al elevarlos al cuadrado resultan 9 son: 3 y –3.

Se definen las **raíces cuadradas** de un número *a* positivo como los números que al elevarlos al cuadrado resultan *a*.

Entonces un número  $\bm{b}$  es raíz cuadrada de  $\bm{a}$  si se cumple que:  $b^2$  =  $a$ .

Los números que cumplen esta igualdad son  $b$  y  $-b$ :  $(-b)^2$  =  $b^2$  =  $a$ .

Y se dirá que las raíces cuadradas de *a* son *b* y *–b*.

Por ejemplo: Las raíces cuadradas de 9 son:

$$
3 y - 3
$$
 pues  $(-3)^2 = 9 y 3^2 = 9$ .

Para denotar tanto la raíz cuadrada positiva como negativa, se utilizará el signo ± que se lee **más menos**:

Las raíces cuadradas de 9 son: ± 3.

A la raíz cuadrada con signo positivo se le conoce como raíz cuadrada y se denota  $\sqrt{a}$ . Por ejemplo:

$$
\sqrt{9}, \sqrt{\frac{25}{4}}, \sqrt{5}, \text{ etc.}
$$

A la raíz cuadrada con signo negativo se le conoce como **raíz cuadrada negativa** y es el número opuesto de  $\sqrt{a}$  , es decir,  $-\sqrt{a}$  . Por ejemplo:

$$
-\sqrt{9}, -\sqrt{\frac{25}{4}}, -\sqrt{5}, \text{etc.}
$$

En general, para un número *a* positivo se cumple que

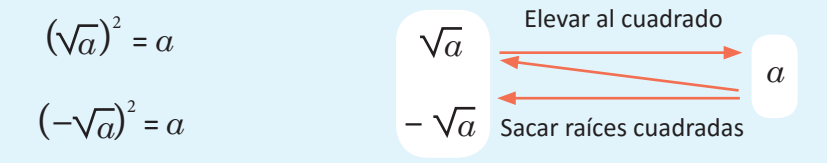

Observa que, el único número que tiene una sola raíz cuadrada es cero, porque: Solamente  $0^2 = 0$ .

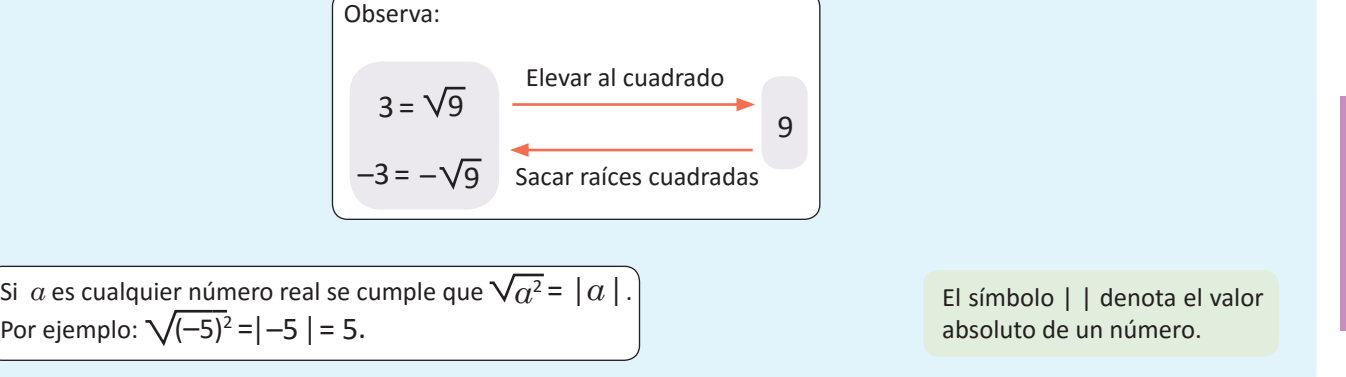

Determina las raíces cuadradas de los siguientes números:

- Y las raíces cuadradas son:  $\pm \frac{5}{2}$  . a)  $\frac{25}{4}$  Determinando los números:  $\sqrt{\frac{25}{4}} = \frac{5}{2}$  y  $-\sqrt{\frac{25}{4}} = -\frac{5}{2}$ . 4 5 2
- b) 5 Determinando los números:  $\frac{\sqrt{5}}{-\sqrt{5}}\int$  No se pueden expresar sin el símbolo de radical.

Y las raíces cuadradas son:  $\pm \sqrt{5}$ .

1. Determina qué números elevados al cuadrado dan como resultado:

41 f)  $\frac{41}{36}$ c) 225 4 a) 144 b) 169 d) 121

9

#### 2. Determina las raíces cuadradas de los siguientes números.

a) 25 b) 49 d) 10 e) 13 c)  $\frac{9}{36}$ f) 0.04

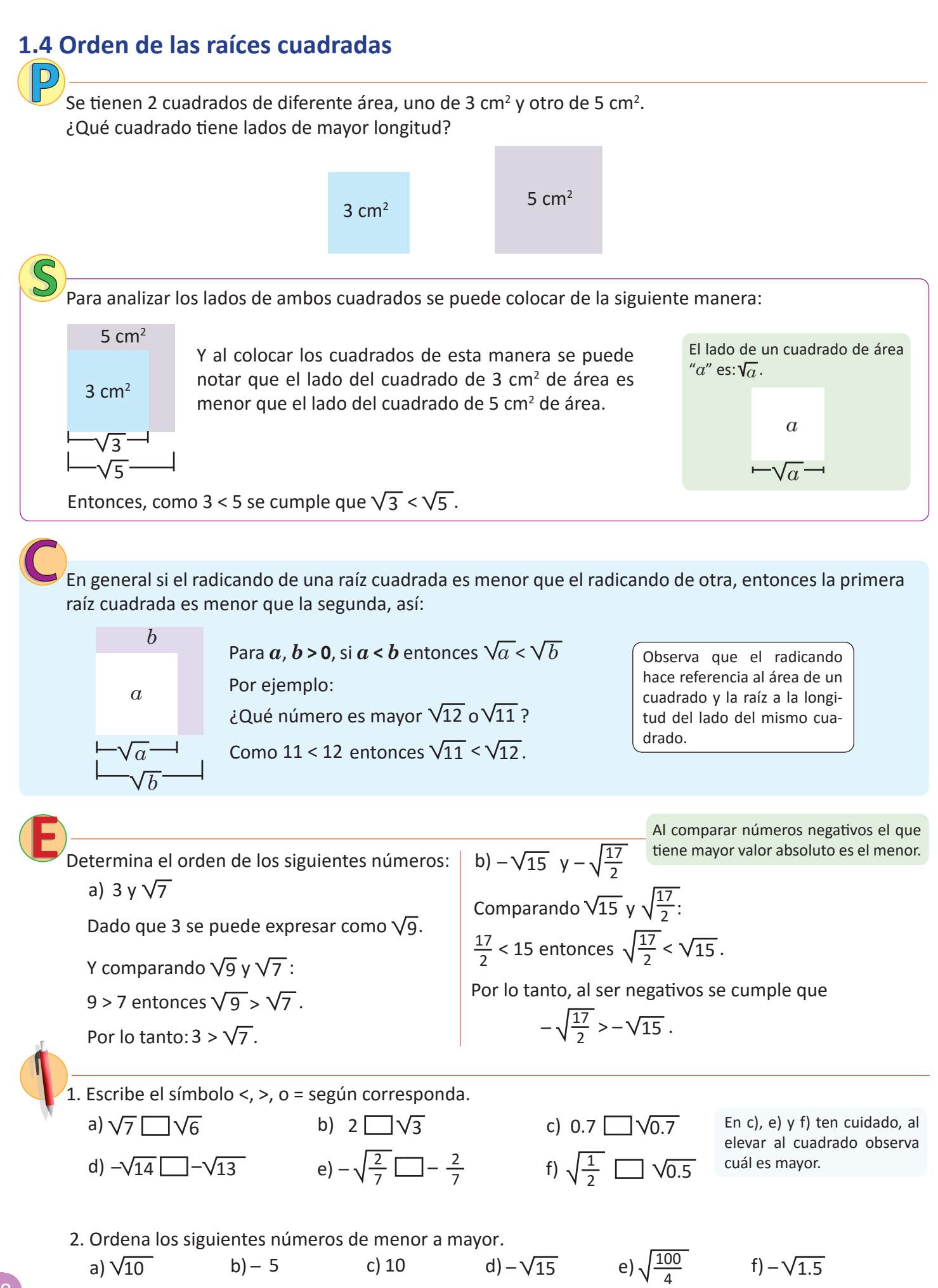

38

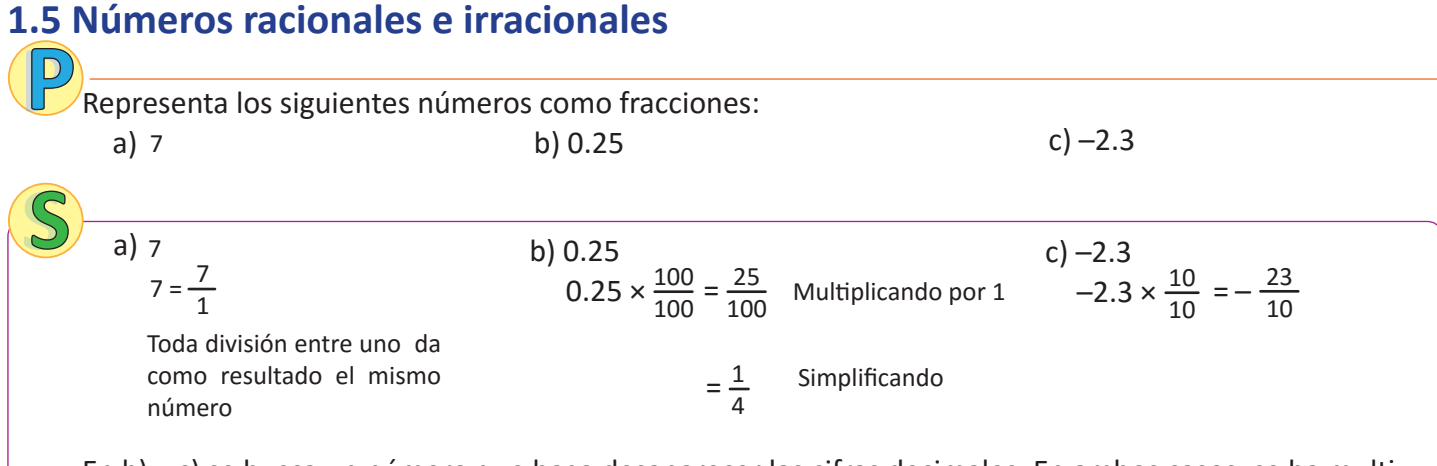

En b) y c) se busca un número que haga desaparecer las cifras decimales. En ambos casos, se ha multiplicado por 1, por lo que el valor de los números es el mismo.

Los números que pueden representarse como una fracción, es decir, de la forma  $\frac{a}{b}$  con  $a$  y  $b$  números enteros y  $b \neq 0$  se llaman **números racionales**, se representan (denotan) por:  $\mathbb{Q}$ .

En el problema anterior, todos los números podían representarse como fracción, por lo que todos ellos son números racionales.

Los números que no pueden ser expresados de la forma  $\frac{a}{b}$ , se llaman **números irracionales** y se representan (denotan) por:  $\mathbb Q'$  . Por ejemplo:  $\sqrt{2}$  ,  $\sqrt{3}$  ,  $\sqrt{5}$  ,  $\pi$ .

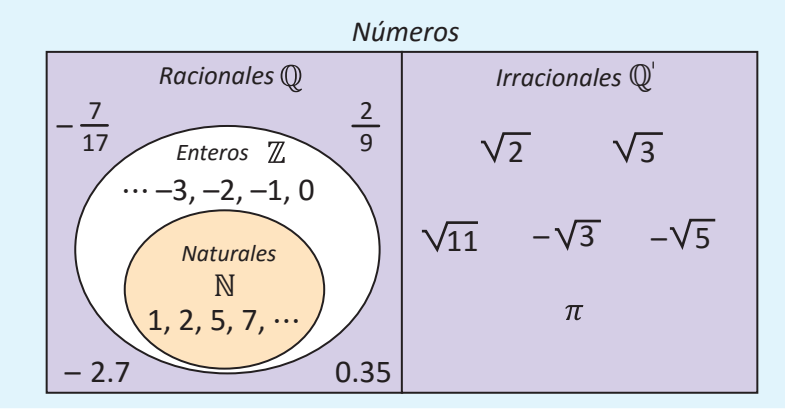

1. Clasifica los siguientes números como racionales o irracionales, según sea el caso. a) 8 b) – 0.09 c) – $\sqrt{11}$  d) –

2. Representa los siguientes números como fracciones:

a) 2 b) 0.35 c) – 6 d) –1.5

3. Escribe las siguientes fracciones como números decimales, realizando la división.

a) 
$$
\frac{3}{5}
$$
 b)  $\frac{5}{8}$  c)  $\frac{5}{11}$  d)  $\frac{4}{3}$ 

Observa lo que sucede con el resultado en los literales c) y d) del numeral 1.

#### **1.6 Conversión de números decimales a fracción**

Representa los siguientes números como una fracción. a) 1.333333... b) 0.262626...

Los tres puntos al final significan que la parte decimal repite el mismo patrón infinitamente.

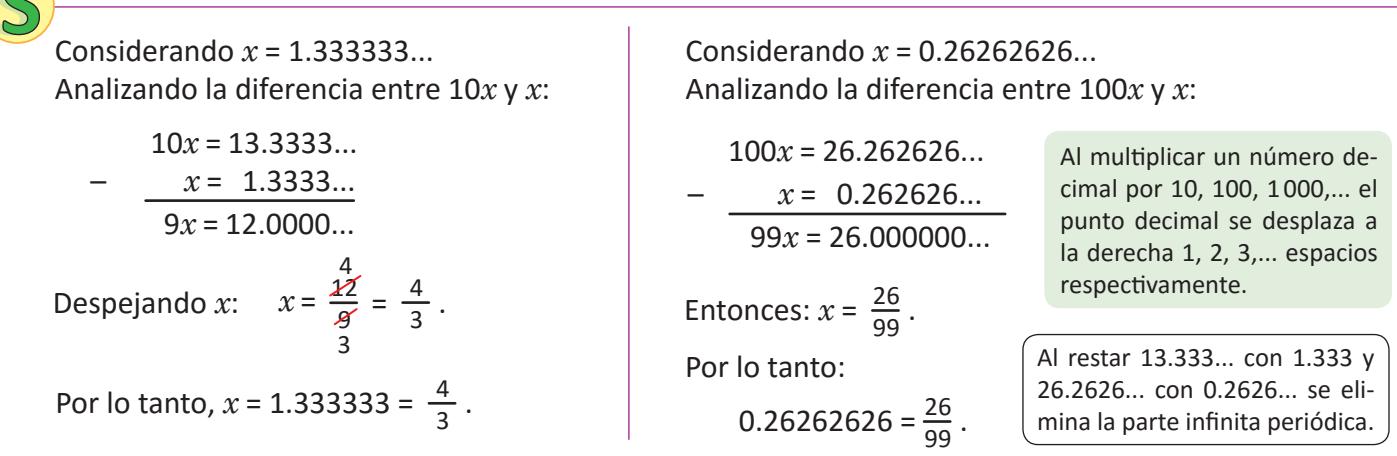

Los números decimales cuya parte decimal tiene un número de cifras, que se repiten infinitamente se conocen como **números decimales periódicos.** Para representar este tipo de números se utilizará una barra sobre el período (cifras que se repiten) del número. Así 1.873535... = 1.8735.

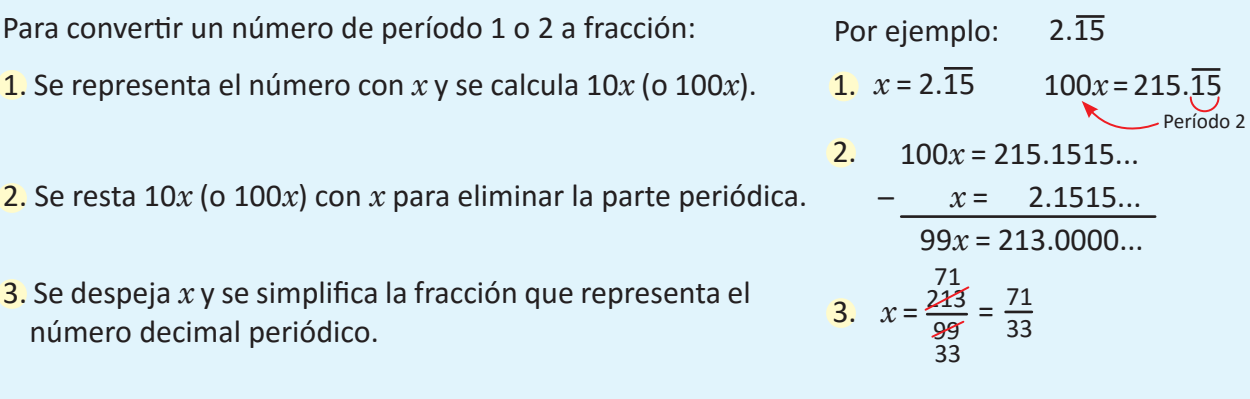

Todos los números racionales se representan como decimales o decimales periódicos.

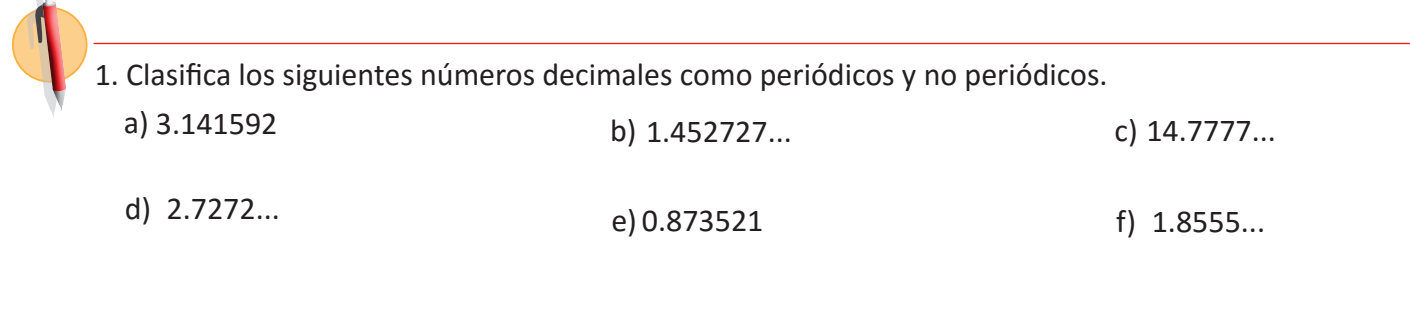

2. Expresa los siguientes números decimales periódicos como fracción.

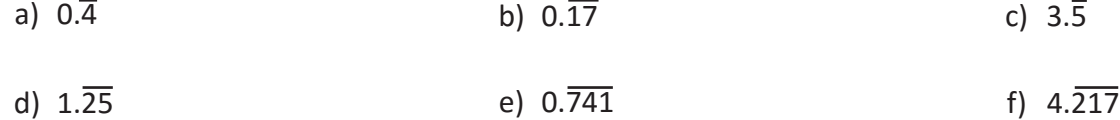

 $\bigcap$ 

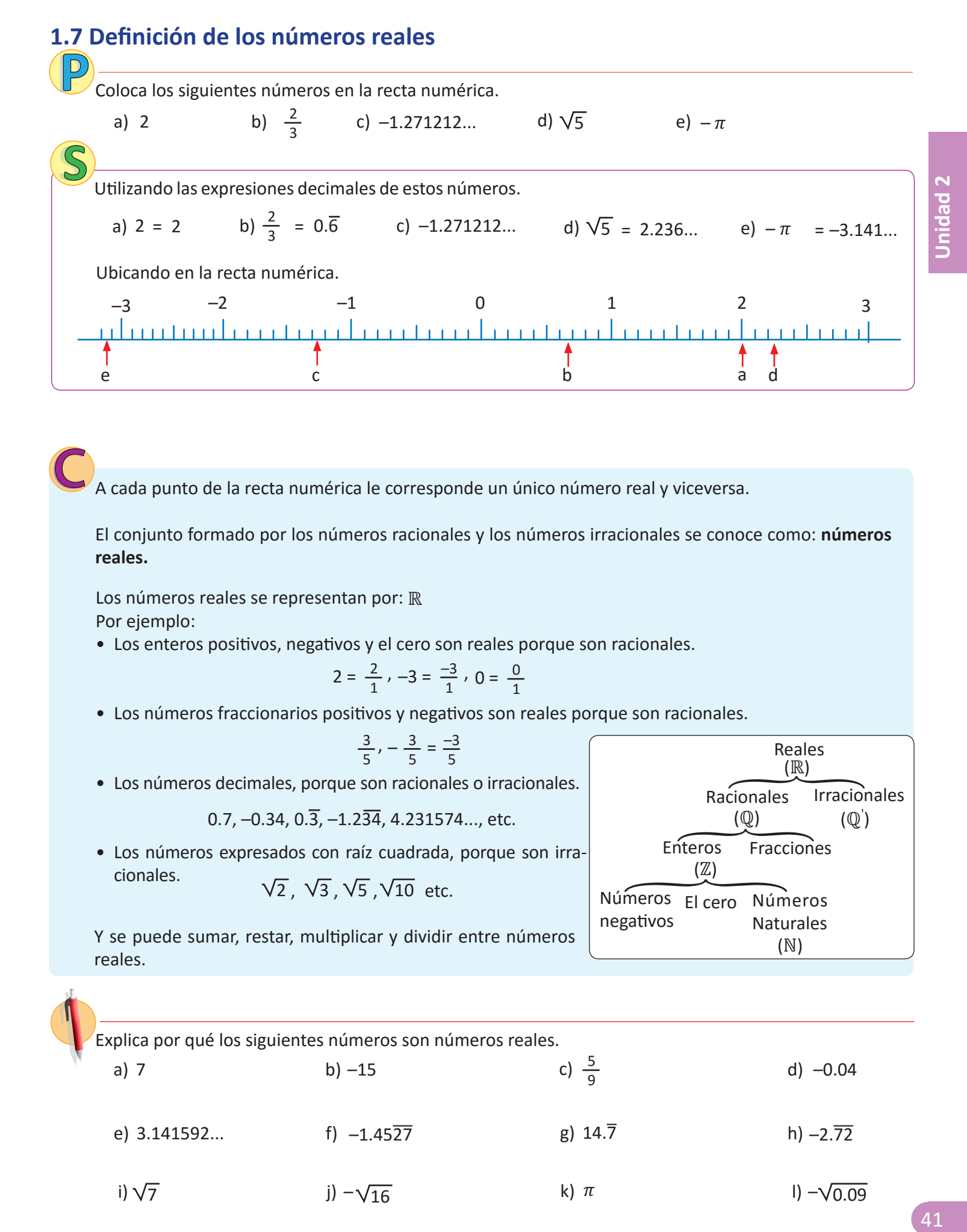

A cada punto de la recta numérica le corresponde un único número real y viceversa.

El conjunto formado por los números racionales y los números irracionales se conoce como: **números reales.**

Los números reales se representan por: ℝ Por ejemplo:

• Los enteros positivos, negativos y el cero son reales porque son racionales.

$$
2 = \frac{2}{1}, -3 = \frac{-3}{1}, 0 = \frac{0}{1}
$$

• Los números fraccionarios positivos y negativos son reales porque son racionales.

$$
\frac{3}{5}, -\frac{3}{5} = \frac{-3}{5}
$$

• Los números decimales, porque son racionales o irracionales.

 $0.7, -0.34, 0.\overline{3}, -1.2\overline{34}, 4.231574...,$  etc.

• Los números expresados con raíz cuadrada, porque son irracionales.  $\sqrt{2}$ ,  $\sqrt{3}$ ,  $\sqrt{5}$ ,  $\sqrt{10}$  etc.

Y se puede sumar, restar, multiplicar y dividir entre números reales.

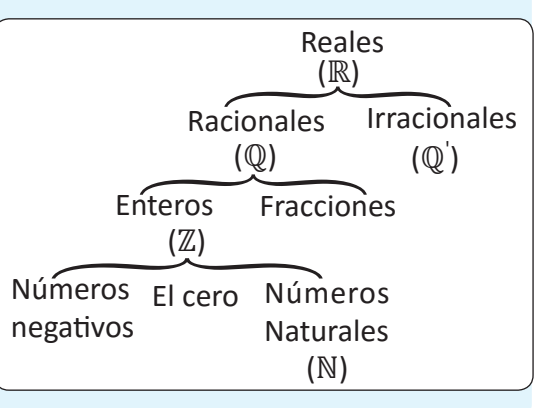

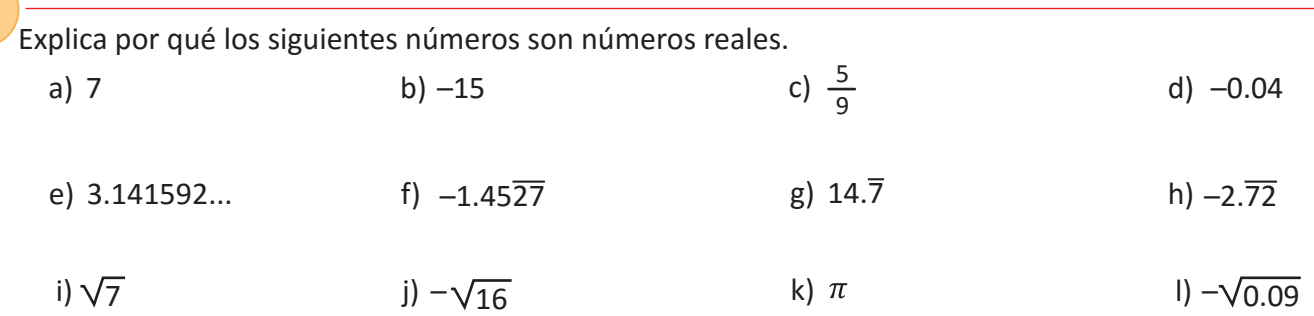

#### **1.8 Practica lo aprendido**

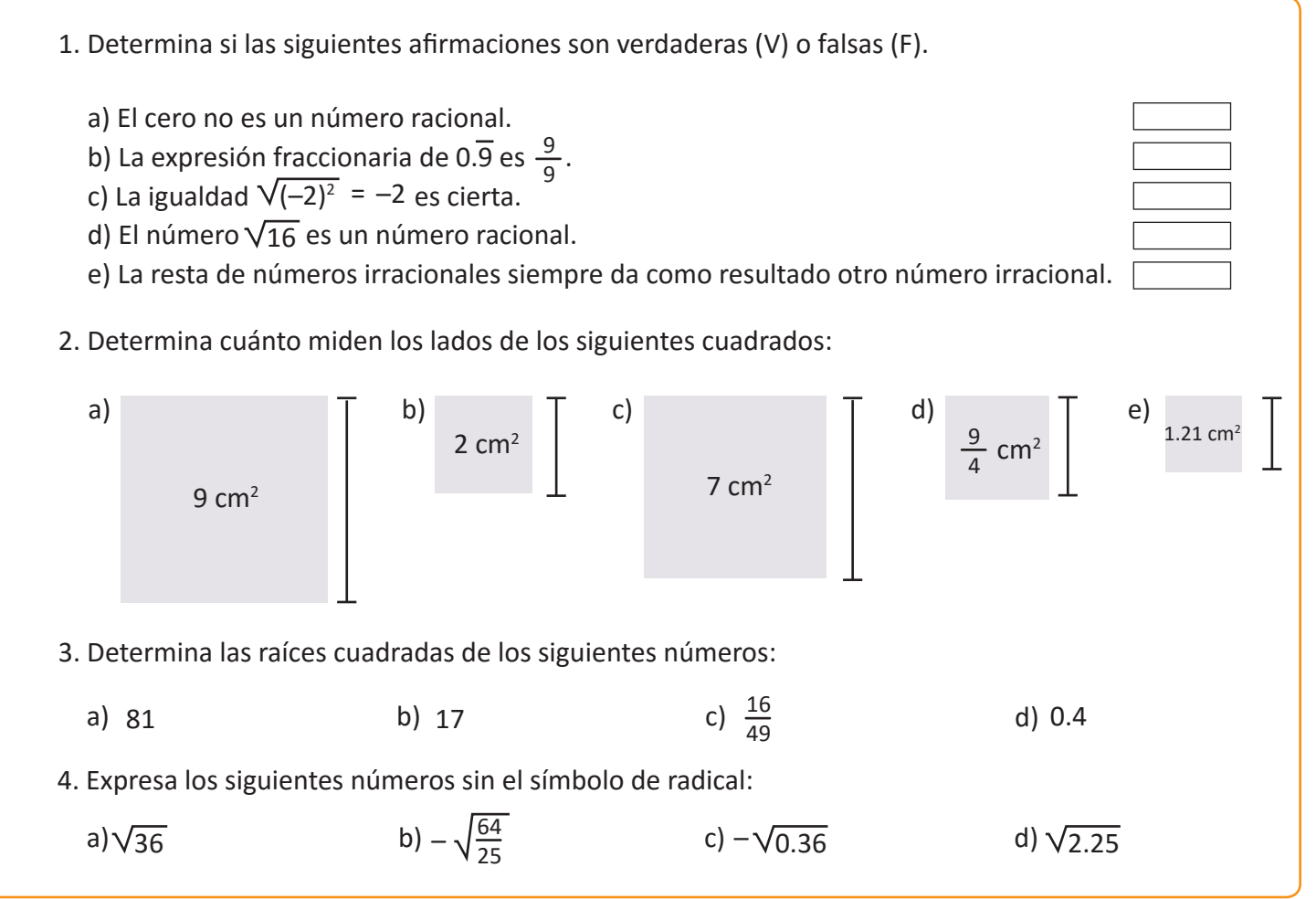

#### **1.9 Practica lo aprendido**

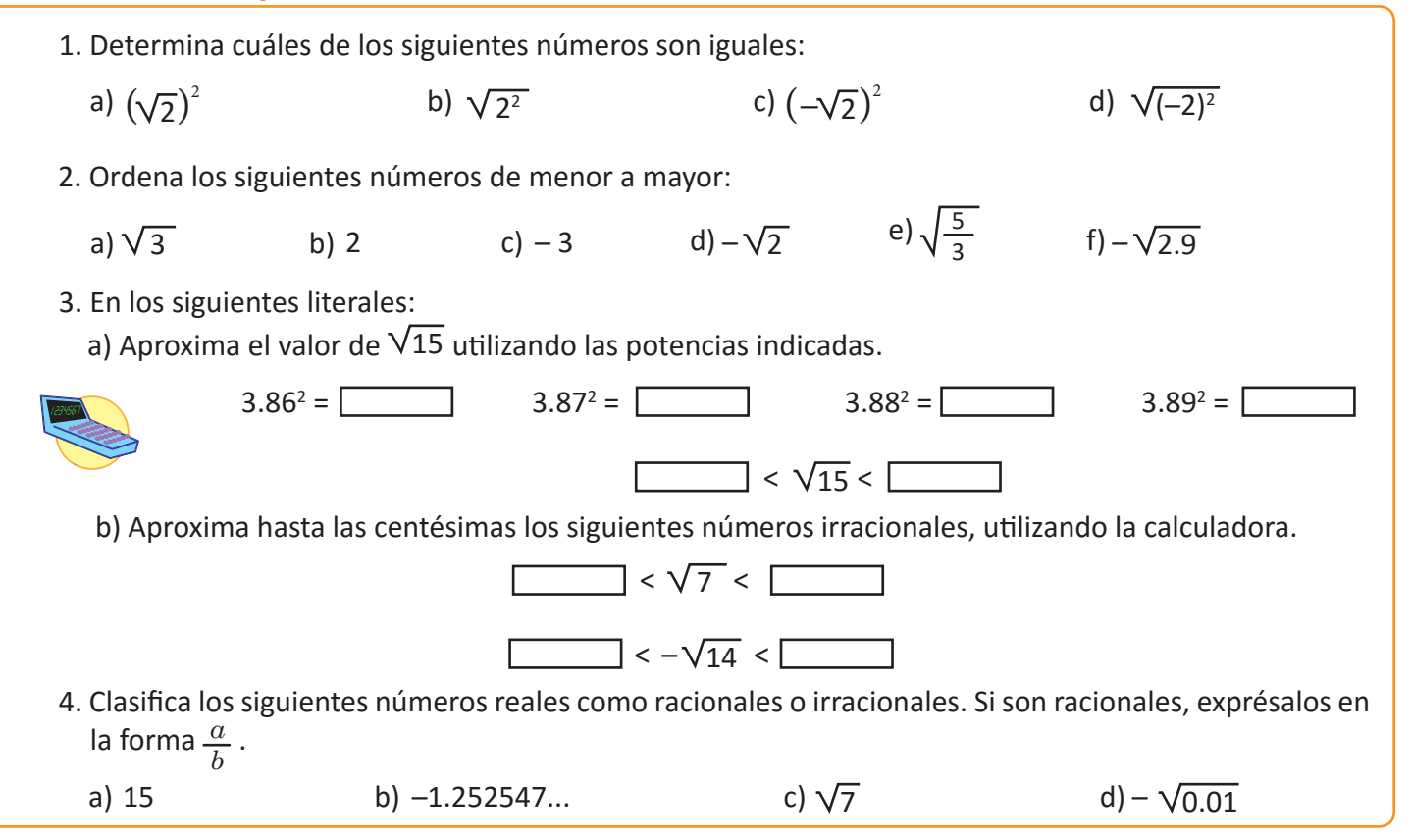

#### **2.1 Multiplicación de raíces cuadradas**

Calcula el área del siguiente rectángulo que posee  $\sqrt{3}$  cm de altura y  $\sqrt{7}$  cm de base.

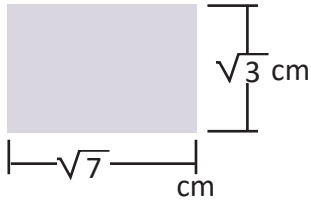

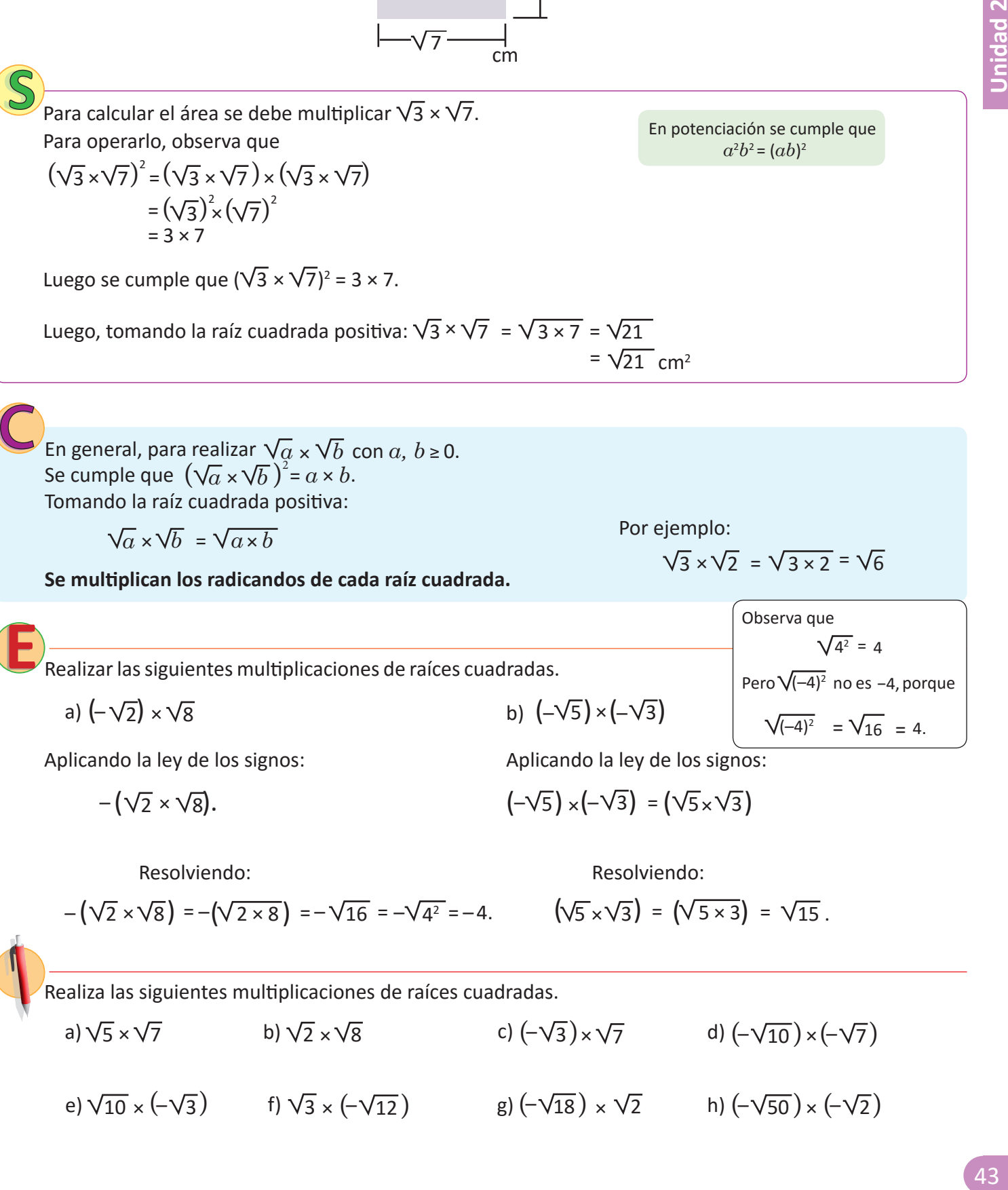

#### **2.2 División de raíces cuadradas**

Encuentra una forma para realizar la división  $\sqrt{3}$  ÷  $\sqrt{7}$ .

En potenciación se cumple que  $\frac{a^2}{b^2} = \left(\frac{a}{b}\right)$ 2 Se expresa la división como una fracción:  $\sqrt{3} \div \sqrt{7} = \frac{\sqrt{3}}{\sqrt{7}}$ . Además las raíces cuadradas cumplen:  $\left(\sqrt{3}\right)^2$  $\overline{3}$ )<sup>2</sup> = 3  $(\sqrt{7})^2$  = 7 Por lo tanto:  $\sqrt{3} \div \sqrt{7} = \sqrt{\frac{3}{7}}$ . 7 7 Tomando la raíz cuadrada positiva:  $\frac{\sqrt{3}}{\sqrt{7}} = \sqrt{\frac{3}{7}}$ . El número positivo que elevado al cuadrado da  $\frac{3}{7}$ es  $\sqrt{\frac{3}{7}}$ . 3 7  $\left(\frac{\sqrt{3}}{2}\right)^2$  =  $(\sqrt{7})^2$ Entonces:  $\frac{(\sqrt{3})}{(\sqrt{7})^2} = \frac{3}{7}$  $\frac{3}{\sqrt{3}}$  =  $\frac{3}{7}$ . Por propiedades de potencia:  $\left(\frac{\sqrt{3}}{\sqrt{5}}\right)^2 = \frac{3}{7}$ . 7 7  $\overline{3}$ <sup>2</sup>

Se expresa como fracción y se cumple que  $\left(\frac{\sqrt{a}}{\sqrt{a}}\right)^2 = \frac{a}{b}$ .  $\sqrt{b}$  *b b*  $\overline{a}$ <sup>2</sup> Por ejemplo:  $\sqrt{3} \div \sqrt{5} = \frac{\sqrt{3}}{\sqrt{5}} = \sqrt{\frac{3}{5}}$ 5 5  $\sqrt{3} \div \sqrt{5} = \frac{\sqrt{3}}{\sqrt{2}} = \sqrt{\frac{3}{5}}$ . En general, para realizar  $\sqrt{a}$  ÷  $\sqrt{b}$  con  $a \ge 0$ ,  $b > 0$ .  $=\sqrt{\frac{a}{b}}$ . *b b* Tomando la raíz cuadrada positiva: $\frac{\sqrt{a}}{\sqrt{a}}$ 

**Se dividen los radicandos de cada raíz cuadrada y se expresan como fracción.**

Realizar las siguientes divisiones de raíces cuadradas:

a) 
$$
(-\sqrt{6}) \div \sqrt{10}
$$

a)  $(-\sqrt{6}) \div \sqrt{10}$  b)  $(-\sqrt{8}) \div (-\sqrt{18})$ 

Aplicando la ley de los signos: Aplicando la ley de los signos:

$$
\left(-\sqrt{6}\right) \div \sqrt{10} = -\left(\frac{\sqrt{6}}{\sqrt{10}}\right).
$$

$$
-\left(\frac{\sqrt{6}}{\sqrt{10}}\right) = -\sqrt{\frac{6}{10}} = -\sqrt{\frac{3}{5}}.
$$

b) 
$$
(-\sqrt{8}) \div (-\sqrt{18})
$$

$$
\left(-\sqrt{8}\right) \div \left(-\sqrt{18}\right) = \frac{\sqrt{8}}{\sqrt{18}}.
$$

Resolviendo: Resolviendo:

$$
\sqrt{\frac{8}{18}} = \sqrt{\frac{8}{18}} = \sqrt{\frac{4}{9}} = \frac{2}{3}.
$$

Realiza las siguientes divisiones de raíces cuadradas.

a)  $\sqrt{2} \div \sqrt{5}$  b)  $\sqrt{2} \div \sqrt{8}$  c)  $(-\sqrt{3}) \div \sqrt{6}$ e)  $\sqrt{3} \div (-\sqrt{7})$  f)  $\sqrt{27} \div (-\sqrt{12})$  g)  $(-\sqrt{20}) \div \sqrt{5}$  h)  $(-\sqrt{12}) \div (-\sqrt{3})$  $\div \sqrt{8}$  c)  $(-\sqrt{3}) \div \sqrt{6}$  d)  $(-\sqrt{15}) \div (-\sqrt{6})$ h)  $(-\sqrt{12}) \div (-\sqrt{3})$  $\div (-\sqrt{12})$  g)  $(-\sqrt{20}) \div \sqrt{5}$  h)  $(-\sqrt{12}) \div$ 

#### **2.3 Expresión de números sin el símbolo de radical**

Expresa el número  $\sqrt{225}$  en el símbolo de radical.

$$
\bigcirc
$$

Expresando 225 en su descomposición prima: Entonces 225 =  $3^2 \times 5^2$ . Y en la raíz cuadrada se cumplirá:

 $\sqrt{225} = \sqrt{3^2 \times 5^2}$ 

Utilizando la multiplicación de radicales:

 $\sqrt{3^2 \times 5^2} = \sqrt{3^2} \times \sqrt{5^2} = 3 \times 5 = 15$ 

Por lo tanto:  $\sqrt{225}$  = 15.

225 | 3 entonces 225 =  $3 \times 3 \times 5 \times 5 = 3^2 \times 5^2$ . Para encontrar la descomposición prima de 225. 75 25 5 1 3 5 5

Para expresar números sin el símbolo de radical: 1. Se encuentra la descomposición prima del radicando.

- 2. Se separa la raíz cuadrada en multiplicaciones de potencias cuadradas.
- 3. Se calcula cada raíz cuadrada y se multiplican los resultados.

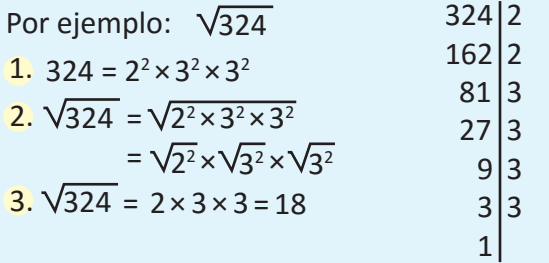

$$
(\mathsf{E}
$$

400 Expresa el número  $\sqrt{\frac{400}{441}}$  sin el símbolo de radical.

$$
\sqrt{\frac{400}{441}} = \frac{\sqrt{400}}{\sqrt{441}}
$$
 Haciendo el proceso para el numerador y el denominador:  
\n1. 400 = 2<sup>2</sup> × 2<sup>2</sup> × 5<sup>2</sup> 2.  $\sqrt{400} = \sqrt{2^2 \times 2^2 \times 5^2} = \sqrt{2^2} \times \sqrt{2^2} \times \sqrt{5^2}$  3.  $\sqrt{400} = 2 \times 2 \times 5 = 20$   
\n1. 441 = 3<sup>2</sup> × 7<sup>2</sup> 2.  $\sqrt{441} = \sqrt{3^2 \times 7^2} = \sqrt{3^2} \times \sqrt{7^2}$  3.  $\sqrt{400} = 2 \times 2 \times 5 = 20$   
\n3.  $\sqrt{441} = 3 \times 7 = 21$  1

441  $\frac{400}{21} = \frac{20}{21}$ . Por lo tanto:  $\frac{\sqrt{400}}{\sqrt{441}} = \frac{20}{21}$ 

Expresa los siguientes números sin el símbolo de radical:

a) 
$$
\sqrt{900}
$$
 b)  $-\sqrt{625}$  c)  $-\sqrt{441}$   
d)  $-\sqrt{\frac{49}{144}}$  e)  $\sqrt{\frac{81}{196}}$  f)  $-\sqrt{\frac{100}{121}}$ 

#### **2.4 Multiplicación de un número racional con una raíz cuadrada**

Realiza la multiplicación 5  $\times$   $\sqrt{2}$  y exprésala como la raíz cuadrada de un solo número.

Expresando 5 con el símbolo de radical  $5 = \sqrt{25}$ . Entonces, se tiene  $5 \times \sqrt{2} = \sqrt{25} \times \sqrt{2}$ . Realizando la multiplicación  $\sqrt{25} \times \sqrt{2} = \sqrt{25 \times 2} = \sqrt{50}$ . Por lo tanto,  $5 \times \sqrt{2} = \sqrt{50}$ . Para representar la multiplicación  $5 \times \sqrt{2}$  se puede utilizar la notación:  $5\sqrt{2}$ 

$$
\bigcirc
$$

La notación  $a\,\sqrt{b}\,$  simboliza la multiplicación  $a\,\times\!\sqrt{b}\,$ con  $a,\,b\,{\geq}\,0.$ 

Para realizar la multiplicación  $a \times \sqrt{b}$  y expresarla como la raíz cuadrada de un número:

 $1.$  Se expresa  $a$  con el símbolo de radical.

$$
a = \sqrt{a^2}
$$

2. Se multiplican las raíces cuadradas.

$$
a \times \sqrt{b} = \sqrt{a^2} \times \sqrt{b} = \sqrt{a^2 \times b}
$$

Por ejemplo: 
$$
3\sqrt{3}
$$

\n1.  $3 = \sqrt{9}$ 

\n2.  $3\sqrt{3} = 3 \times \sqrt{3} = \sqrt{9} \times \sqrt{3} = \sqrt{9 \times 3} = \sqrt{27}$ 

Expresa el número  $\frac{\sqrt{5}}{3}$  como la raíz cuadrada de un número.

Expresando el número 3 con el símbolo de radical 3 =  $\sqrt{9}$ .

Luego, 
$$
\frac{\sqrt{5}}{3} = \frac{\sqrt{5}}{\sqrt{9}} = \sqrt{\frac{5}{9}}
$$
.

Expresa los siguientes números como la raíz cuadrada de un número.

 $3\sqrt{2}$  b)  $5\sqrt{3}$  c) a)  $3\sqrt{2}$  c)  $4\sqrt{5}$ 

d) 
$$
\frac{\sqrt{7}}{2}
$$
 e)  $\frac{\sqrt{3}}{7}$  f)  $\frac{\sqrt{2}}{9}$ 

## **2.5 Simplificación de raíces cuadradas inexactas**

¿Cómo se puede simplificar la expresión de los números a) $\sqrt{12}$  y b) $\sqrt{\frac{5}{9}}$ ?

a) Expresando 12 en su descomposición prima: | b)  $\overline{12} = \sqrt{2^2 \times 3}$ Simplificando la expresión: Por lo tanto: Por lo tanto: b) Expresando el radical como una fracción: Simplificando la raíz cuadrada del denominador:  $\sqrt{12}$  = 2 $\sqrt{3}$ .  $\frac{5}{9}$  =  $\frac{\sqrt{5}}{\sqrt{9}}$  $\frac{5}{\sqrt{9}}$  = 3 5  $\frac{5}{9} = \frac{\sqrt{5}}{3}$ . 5  $\sqrt{2^2 \times 3} = 2\sqrt{3}$ 

Se conoce como **simplificar** una raíz cuadrada a expresarla con un radicando menor que el inicial. Y se dice **simplificar a la mínima expresión** una raíz cuadrada cuando se simplifica el radicando al menor valor posible. **Si**  $a, b$  ≥ **0 entonces**  $\sqrt{a^2 \times b}$  =  $a$   $\sqrt{b}$  .

Por ejemplo, simplificar  $\sqrt{90}$  a su mínima expresión.

Utilizando la descomposición prima de 90:

$$
\sqrt{90} = \sqrt{3^2 \times 2 \times 5} = \sqrt{3^2} \times \sqrt{2 \times 5} = 3\sqrt{10}
$$

Y la simplificación de $\sqrt{90}$  a su mínima expresión es 3 $\sqrt{10}$ , porque ya no se puede reducir el radicando. **Al realizar cualquier operación con radicales, siempre se debe simplificar el resultado a la mínima expresión.**

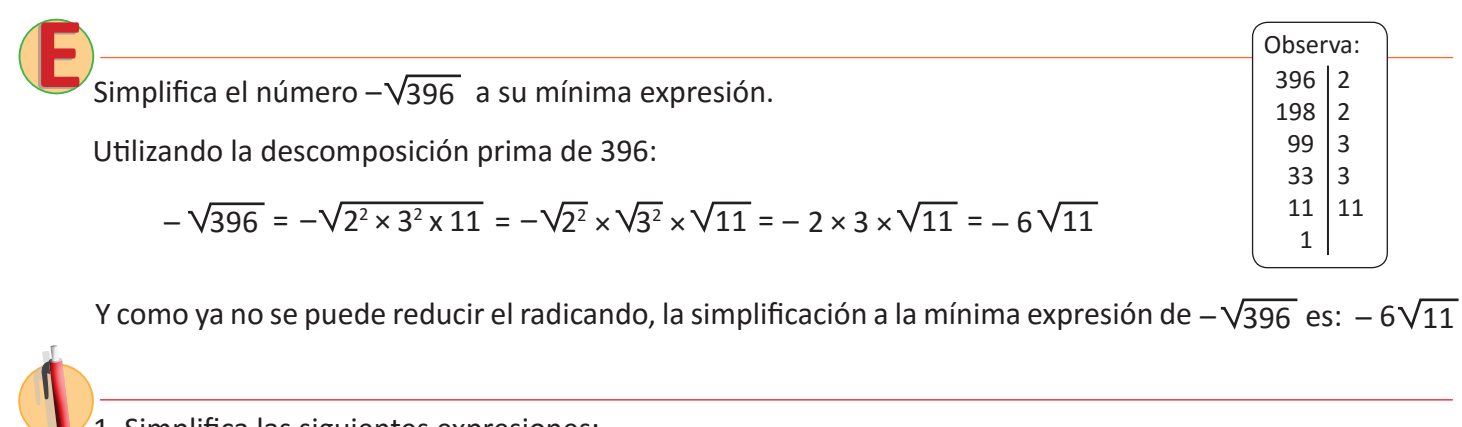

1. Simplifica las siguientes expresiones:

a) 
$$
\sqrt{18}
$$
 b)  $-\sqrt{\frac{6}{25}}$  c)  $\sqrt{27}$  d)  $-\sqrt{200}$  e)  $-\sqrt{\frac{5}{81}}$ 

2. Simplifica los siguientes números a su mínima expresión.

a) 
$$
\sqrt{252}
$$
 c)  $\sqrt{405}$ 

#### **2.6 Multiplicación de raíces cuadradas utilizando simplificación**

Realiza la multiplicación  $\sqrt{28} \times \sqrt{18}$ 

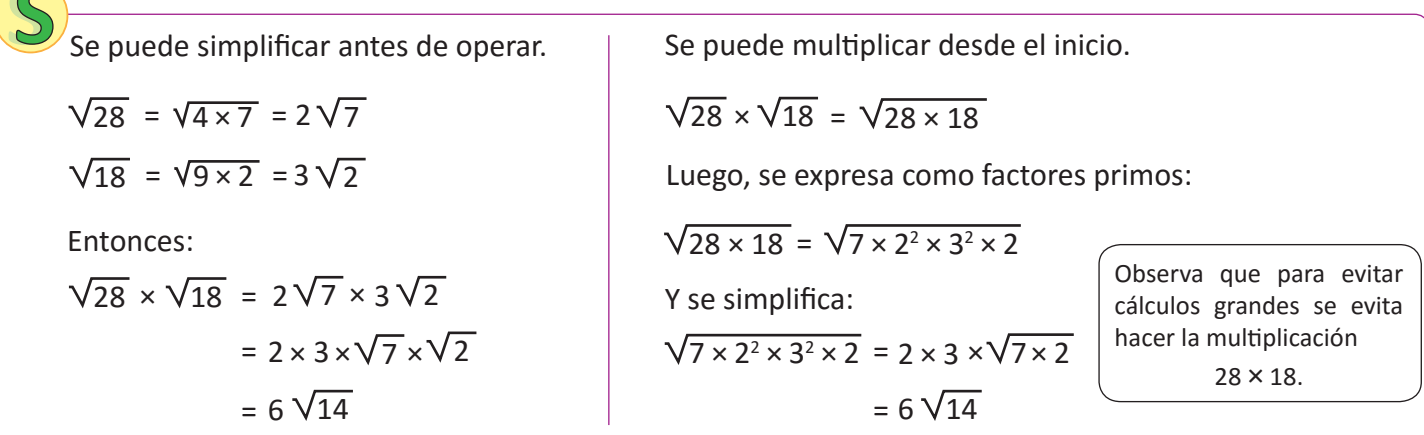

Para multiplicar raíces cuadradas con números grandes como radicando se puede hacer lo siguiente:

- 1. Se simplifica cada raíz cuadrada si es posible.
- 2. Se multiplican las raíces ya simplificadas.
- 
- Por ejemplo:  $\sqrt{20} \times \sqrt{90}$ 1.  $\sqrt{20}$  = 2  $\sqrt{5}$   $\sqrt{90}$  = 3  $\sqrt{10}$  $2. 2\sqrt{5} \times 3\sqrt{10} = 2 \times 3 \times \sqrt{5} \times \sqrt{10} = 6\sqrt{50}$ 3. Se simplifica si es posible.<br>3. 6  $\sqrt{50}$  = 6 × 5  $\sqrt{2}$  = 30  $\sqrt{2}$

Observa:

Realiza la multiplicación  $-\sqrt{98} \times \sqrt{80}$ .

Cuando los radicandos son muy grandes, se factoriza en primos antes de multiplicar.

$$
-\sqrt{98} \times \sqrt{80} = -\sqrt{98 \times 80} = -\sqrt{2 \times 7^{2} \times 2^{2} \times 2^{2} \times 5}
$$
  
= -7 × 2 × 2 ×  $\sqrt{2 \times 5}$   
= -28  $\sqrt{10}$   

$$
\begin{array}{c|c}\n98 & 2 & 80 & 2 \\
49 & 7 & 40 & 2 \\
7 & 7 & 20 & 2 \\
1 & 10 & 2 & 5 \\
5 & 5 & 5\n\end{array}
$$

Realiza las siguientes multiplicaciones de raíces cuadradas.

a)  $\sqrt{20} \times \sqrt{12}$  b)  $\sqrt{75} \times \sqrt{50}$ c)  $\sqrt{18} \times (\sqrt{50})$  $\times$  ( $\sqrt{50}$ ) d) ( $\sqrt{27}$ )  $\times$  ( $\sqrt{32}$ )

e) 
$$
\sqrt{10} \times \sqrt{14}
$$
 f)  $\sqrt{8} \times \sqrt{6}$  g)  $\sqrt{12} \times (-\sqrt{15})$  h)  $\sqrt{96} \times (-\sqrt{20})$ 

#### **2.7 Racionalización de denominadores**

Encuentra una fracción equivalente que no tenga raíz cuadrada en el denominador para  $\frac{1}{\sqrt{2}}$ .

| S                                                                                                    | Considerando la fracción equivalente: $\frac{1}{\sqrt{2}} \times \frac{\sqrt{2}}{\sqrt{2}}$                                                                                                    | Al multiplicar y dividir una fracción por un<br>mismo número se obtiene una fracción |
|----------------------------------------------------------------------------------------------------|----------------------------------------------------------------------------------------------------|--------------------------------------------------------------------------------------|
| Realizando la multiplicación: $\frac{1}{\sqrt{2}} \times \frac{\sqrt{2}}{\sqrt{2}} = \frac{1 \times \sqrt{2}}{\sqrt{2} \times \sqrt{2}} = \frac{\sqrt{2}}{2}$ | Al multiplicar y dividir una fracción por un<br>mismo número se obtiene una fracción<br>equivalence, es decir, que representa la<br>misma cantidad. Por ejemplo:                                                                            |                                                                                      |
| Por lo tanto: $\frac{1}{\sqrt{2}} = \frac{\sqrt{2}}{2}$                                                                                                    | $\frac{1}{3} = \frac{1}{3} \times \frac{2}{2} = \frac{2}{6}$                                                                                                    |                                                                                      |
| Comprobando los valores de cada expresión en la<br>calculadora.                                                                                               | Observa que esta expresión en la que<br>se simplifica la raíz cuadrada del deno-<br>me in a calculador a y también para hacer<br>en la calculador a y también para hacer<br>eneriones de fraciones, porque así el<br>denominador es entero. |                                                                                      |

El proceso en el cuál se encuentra una fracción equivalente sin raíces cuadradas en el denominador de una fracción se llama: **racionalización de denominadores.**

Para racionalizar el denominador de una fracción *a* donde  $a > 0$  se siguen los pasos: *b*

**1.** Se multiplica por la fracción  $\frac{\sqrt{\alpha}}{\sqrt{a}}$ . *a*

2. Se realiza la multiplicación y se simplifica el resultado.

$$
\frac{b}{\sqrt{a}} \times \frac{\sqrt{a}}{\sqrt{a}} = \frac{b \sqrt{a}}{a}
$$

6 Por ejemplo, racionaliza  $\frac{3}{5}$ : 6 1.  $\frac{3}{\sqrt{6}} = \frac{3}{\sqrt{6}} \times \frac{\sqrt{6}}{\sqrt{6}}$ 2.  $rac{3}{\sqrt{6}} \times$ 6 6  $rac{3}{\sqrt{6}} \times \frac{\sqrt{6}}{\sqrt{6}} = \frac{3}{\sqrt{6}}$ 3 × √6 6 × ×  $= \frac{3 \times \sqrt{6}}{\sqrt{6} \times \sqrt{6}} = \frac{3\sqrt{6}}{6} = \frac{\sqrt{6}}{2}$ 

**Al realizar cualquier operación con radicales, siempre se debe racionalizar los radicales del denominador.**

Racionaliza los siguientes números: a) 
$$
\frac{\sqrt{3}}{\sqrt{7}}
$$
 b)  $-\frac{\sqrt{5}}{\sqrt{12}}$ .  
\na)  $\frac{1}{\sqrt{7}} \cdot \frac{\sqrt{3}}{\sqrt{7}} \times \frac{\sqrt{7}}{\sqrt{7}}$  b) Se simplifica  $\sqrt{12} : \sqrt{12} = 2\sqrt{3}$   
\n2.  $\frac{\sqrt{3}}{\sqrt{7}} \times \frac{\sqrt{7}}{\sqrt{7}} = \frac{\sqrt{3} \times \sqrt{7}}{\sqrt{7} \times \sqrt{7}} = \frac{\sqrt{3} \times 7}{7} = \frac{\sqrt{21}}{7}$   
\n2.  $-\left(\frac{\sqrt{5}}{2\sqrt{3}} \times \frac{\sqrt{3}}{\sqrt{3}}\right) = -\left(\frac{\sqrt{5} \times \sqrt{3}}{2\sqrt{3}}\right) = -\left(\frac{\sqrt{5} \times \sqrt{3}}{2 \times 3}\right) = -\frac{\sqrt{15}}{6}$   
\nRacionaliza los siguientes números.  
\na)  $\frac{1}{\sqrt{7}}$  b)  $-\frac{1}{\sqrt{11}}$  c)  $\frac{\sqrt{3}}{\sqrt{2}}$  d)  $\frac{8}{\sqrt{20}}$   
\ne)  $\frac{5}{\sqrt{3}}$  f)  $\frac{7}{\sqrt{21}}$  g)  $-\frac{12}{\sqrt{18}}$  h)  $-\frac{\sqrt{5}}{\sqrt{24}}$ 

Jnidad 2

2.8 Suma y resta de raíces cuadradas  
\na) 7
$$
\sqrt{3}
$$
 + 2 $\sqrt{3}$   
\nb) 7 $\sqrt{3}$  - 2 $\sqrt{3}$   
\nc) 7 $\sqrt{3}$  + 2 $\sqrt{3}$   
\n7 $\sqrt{3}$  + 2 $\sqrt{3}$   
\n8) Tomando  $a = \sqrt{3}$ :  
\n7 $\sqrt{3}$  - 2 $\sqrt{3}$  = 7 $\overline{a}$  - 2 $\overline{a}$  = 5 $\overline{a}$  = 5 $\sqrt{3}$   
\n9) Tomando  $a = \sqrt{3}$ :  
\n7 $\sqrt{3}$  - 2 $\sqrt{3}$  = 7 $\overline{a}$  - 2 $\overline{a}$  = 5 $\overline{a}$  = 5 $\sqrt{3}$   
\n9<sup>2</sup>  
\n9<sup>2</sup>  
\n9<sup>2</sup>  
\n9<sup>2</sup>  
\n10<sup>2</sup>  
\n11<sup>2</sup>  
\n12<sup>2</sup>  
\n13<sup>2</sup>  
\n14<sup>2</sup>  
\n15<sup>2</sup>  
\n16<sup>2</sup>  
\n17<sup>2</sup>  
\n18<sup>2</sup>  
\n19<sup>2</sup>  
\n10<sup>2</sup>  
\n11<sup>2</sup>  
\n12<sup>2</sup>  
\n13<sup>2</sup>  
\n14<sup>2</sup>  
\n15<sup>2</sup>  
\n16<sup>2</sup>  
\n17<sup>2</sup>  
\n18<sup>2</sup>  
\n19<sup>2</sup>  
\n10<sup>2</sup>  
\n11<sup>2</sup>  
\n12<sup>2</sup>  
\n13<sup>2</sup>  
\n14<sup>2</sup>  
\n15<sup>2</sup>  
\n16<sup>2</sup>  
\n17<sup>2</sup>  
\n18<sup>2</sup>  
\n19<sup>2</sup>  
\n10<sup>2</sup>  
\n11<sup>2</sup>  
\n12<sup>2</sup>  
\n13<sup>2</sup>  
\n

#### **2.9 Suma y resta de raíces cuadradas utilizando simplificación y racionalización**

Efectúa las siguientes operaciones: a)  $\sqrt{18} - \sqrt{32} + \sqrt{50}$  b)  $\sqrt{12} - \frac{6}{\sqrt{3}}$ .

a) Simplificando cada raíz cuadrada:

$$
\sqrt{18} = \sqrt{2 \times 3^2} = 3\sqrt{2}
$$
  
 $\sqrt{32} = \sqrt{2 \times 4^2} = 4\sqrt{2}$   
 $\sqrt{50} = \sqrt{2 \times 5^2} = 5\sqrt{2}$ 

$$
\sqrt{18} - \sqrt{32} + \sqrt{50} = 3\sqrt{2} - 4\sqrt{2} + 5\sqrt{2}
$$

$$
= (3 - 4 + 5)\sqrt{2}
$$

$$
= 4\sqrt{2}
$$

7

b) Simplificando una raíz cuadrada y racionalizando la otra:

$$
\sqrt{12} = \sqrt{2^2 \times 3} = 2\sqrt{3}
$$

$$
\frac{6}{\sqrt{3}} = \frac{6}{\sqrt{3}} \times \frac{\sqrt{3}}{\sqrt{3}} = \frac{6}{3} \sqrt{3} = 2 \sqrt{3}
$$

Y sumando las raíces cuadradas: Y restando las raíces cuadradas:

$$
\sqrt{12} - \frac{6}{\sqrt{3}} = 2\sqrt{3} - 2\sqrt{3}
$$
  
=  $(3 - 4 + 5)\sqrt{2}$   
=  $4\sqrt{2}$   
  
 $4\sqrt{2}$   
  
 $12 - \frac{6}{\sqrt{3}} = 2\sqrt{3} - 2\sqrt{3}$   
= 0  
  
2  $\sqrt{3}$   
= 0  
Alas raíces cuadradas con igual radicando se les conoce como raíces semejantes.

Para sumar y restar raíces cuadradas con radicandos diferentes: **3.**  $\sqrt{20} - \sqrt{45} + \frac{36}{\sqrt{5}}$ 2.  $\frac{30}{\sqrt{5}}$ 1.  $\sqrt{20}$  = 2 $\sqrt{5}$  $20 - \sqrt{45} + \frac{30}{\sqrt{5}}$ .  $28 + \sqrt{7} + \frac{33}{\sqrt{7}}$  h)  $\sqrt{98} - \sqrt{50} + \frac{18}{\sqrt{2}}$ 30 30 g)  $\sqrt{28} + \sqrt{7} + \frac{35}{\sqrt{7}}$  h) 18 30 5  $=\frac{30}{\sqrt{5}} \times \frac{\sqrt{5}}{\sqrt{5}} = \frac{30}{5} \sqrt{5} = 6 \sqrt{5}$  $= 2\sqrt{5} - 3\sqrt{5} + 6\sqrt{5} = 5\sqrt{5}$  $\sqrt{45}$  = 3 $\sqrt{5}$ a)  $\sqrt{20} + \sqrt{45}$ d)  $\sqrt{12} + \frac{3}{\sqrt{3}}$  $\sqrt{45}$  b)  $\sqrt{48} + \sqrt{75} + \sqrt{27}$  $+\frac{3}{\sqrt{3}}$  e)  $\sqrt{63} + \frac{28}{\sqrt{7}}$ Efectúa las siguientes operaciones de raíces cuadradas: 3  $\frac{18}{\sqrt{2}}$  i)  $\sqrt{75} - \sqrt{12} - \frac{3}{\sqrt{3}}$ c)  $\sqrt{12} - \sqrt{3} + \sqrt{27}$ f)  $\sqrt{72} - \frac{8}{\sqrt{2}}$ 1. Se simplifican los términos a su mínima expresión. 2. Se racionaliza las raíces que sean posibles. 3. Se efectúan las sumas y restas con raíces semejantes.

#### **2.10 Operaciones combinadas de raíces cuadradas, parte 1**

Efectúa la operación  $\sqrt{3} (\sqrt{3} + 5)$ .

Se puede aplicar la propiedad distributiva: Tomando  $\sqrt{3} = a$ :  $\frac{1}{3}(\sqrt{3}+5)=(\sqrt{3})^2+5(\sqrt{3})^2$  $\overline{3} (\sqrt{3} + 5) = \alpha (a + 5) = \alpha^2 + 5\alpha$  $= 3 + 5 \sqrt{3}$ La propiedad distributiva cumple que:  $a(b+c) = ab + ac$ . La propiedad distributiva de la multiplicación sobre la suma se cumple para números reales y en particular para raíces cuadradas. Para 3 números reales  $a, b, c$  se cumple que  $a(b+c) = ab + ac$ . Por ejemplo:  $\sqrt{5} (\sqrt{6} + \sqrt{5}) = \sqrt{5} (\sqrt{6}) + (\sqrt{5})^2$  $= \sqrt{30} + 5$ 

Efectúa la operación  $\sqrt{5}$   $(\sqrt{45} + 7)$ .

Se simplifica  $\sqrt{45}$  :  $\sqrt{45}$  = 3 $\sqrt{5}$ .

Entonces:  $\sqrt{5}$   $(\sqrt{45} + 7) = \sqrt{5}$   $(3\sqrt{5} + 7) = 3 \times (\sqrt{5})^2 + 7(\sqrt{5}) = 3 \times 5 + 7\sqrt{5} = 15 + 7\sqrt{5}$ .

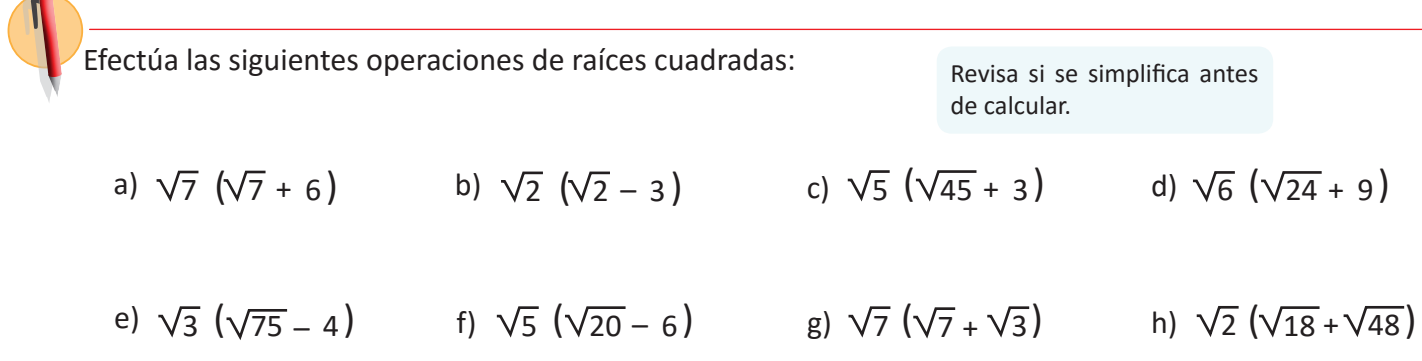

A

#### **2.11 Operaciones combinadas de raíces cuadradas, parte 2**

Efectúa la operación  $(\sqrt{5} + 3)(\sqrt{2} + 1)$ .

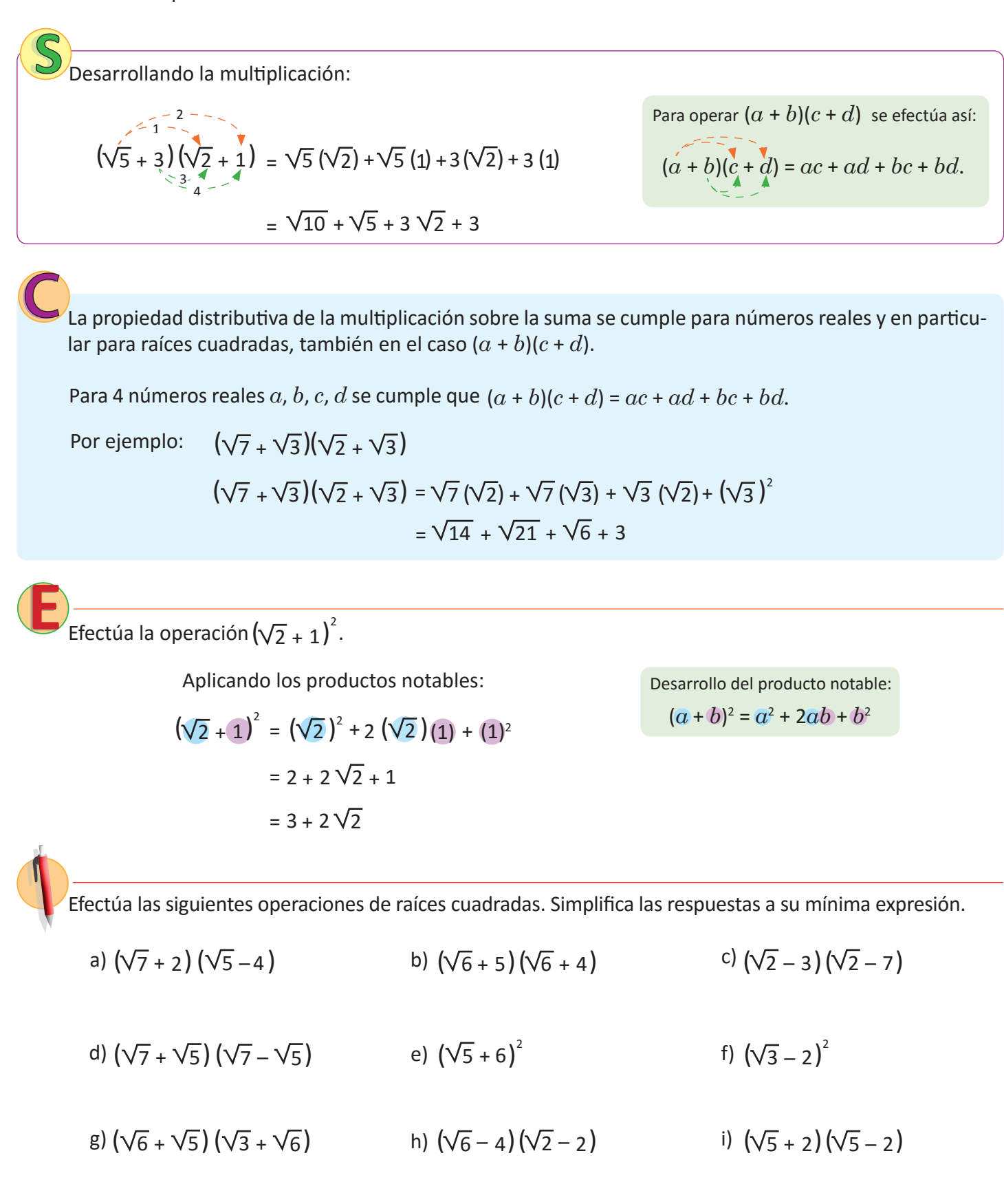

Unidad 2

## **2.12 Practica lo aprendido**

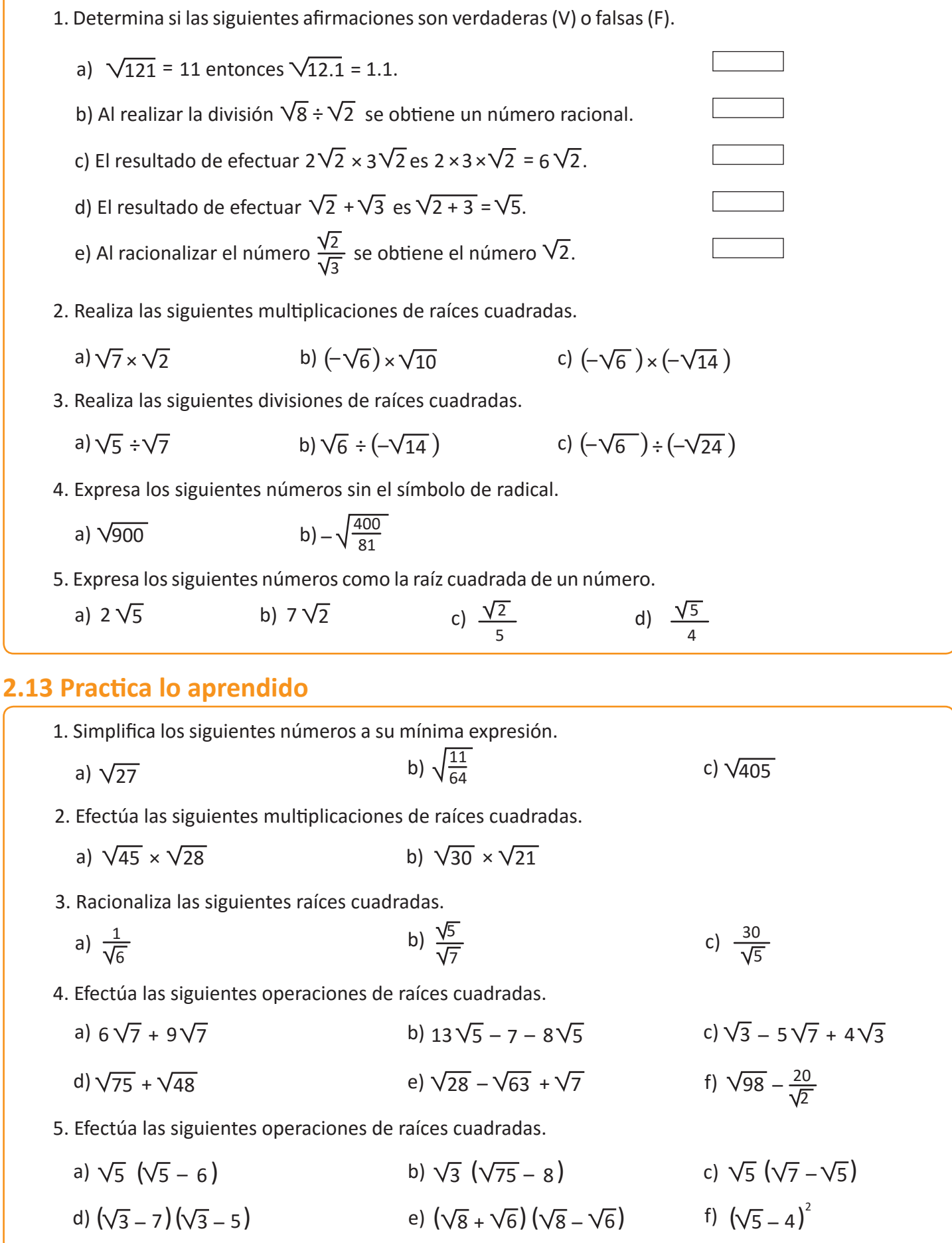

## **2.14 Resolución de problemas con números reales**

En la escuela de Mario se han destinado \$225 para comprar las camisas de la promoción. Si el número de camisas coincide con el precio de cada una de ellas, ¿cuánto es el costo de cada camisa?

- Si fueran 3 camisas, cada camisa debería costar \$3 y se gastarían \$9 en total.
- Si fueran 10 camisas, cada camisa debería costar \$10 y se gastarían \$100 en total.

En general, tomando *a* como el costo de cada camisa. El problema menciona que el número de camisas coincide con el precio de ellas.

Entonces, se compraron *a* camisas a un precio de *a* dólares. Y como el gasto total es \$225, se cumple que  $a^2$  = 225.

Por lo tanto, el costo de cada camisa es:  $\sqrt{225}$ . Descomponiendo en factores primos:  $\sqrt{3^2 \times 5^2}$  = 3  $\times$  5 = 15. Recuerda que  $\sqrt{225}$  significa el número positivo que elevado al cuadrado da 225.

El costo de cada camisa es de **\$15**.

Para resolver una situación problemática se siguen los pasos:

- 1. Identificar la información que brinda el problema.
- 2. Si es posible realizar un esquema de la situación del problema.
- 3. Buscar un método de solución para el problema.
- 4. Brindar la respuesta al problema planteado.
- 5. Verificar si la respuesta satisface todas las condiciones del problema.

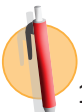

- 1. En la escuela de Carmen gastarán \$144 para comprar los uniformes de los intramuros, si el número de uniformes coincide con el precio de cada uno de ellos, ¿cuánto es el costo de cada uniforme?
- 2. Un tablero de ajedrez es cuadrado y tiene 64 cuadritos, ¿cuántos cuadritos tiene cada lado del tablero?
- 3. Se enladrillará un terreno cuadrado con baldosas cuadradas de 0.25 m cada una, ¿cuántas baldosas hay que comprar si el terreno tiene un área de 25 m<sup>2</sup>?

#### **2.15 Practica lo aprendido**

1. Determina los números naturales que puede representar "*a*" para que se cumpla la siguiente relación:

 $3 < \sqrt{a} < 4$ 

2. Aproxima los siguientes números tomando en cuenta que  $\sqrt{5} \approx 2.236$ .

a)  $\sqrt{20}$ b)  $\frac{1}{\sqrt{5}}$  $\frac{1}{\sqrt{2}}$  c) 5 15

3. Considerando  $x = \sqrt{5} + \sqrt{7}$ ,  $y = \sqrt{5} - \sqrt{7}$ , determina el valor de las siguientes expresiones algebraicas.

(a)  $(x + y)^2$  b)  $xy$  c)  $x^2$ **b**) *xy* c)  $x^2 - y^2$ 

- 4. Determina dos números que sumados dan 318 y la raíz cuadrada de uno es igual a la raíz cuadrada del otro aumentado en 20.
- 5. Determina el perímetro de la siguiente figura si tiene un área de 245 m<sup>2</sup>. La figura está compuesta por cuadrados.

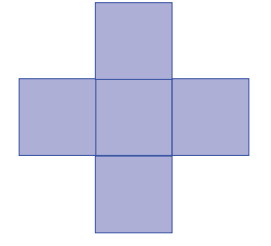

- 6. Se sembrarán 170 matas de frijol en dos bandejas cuadradas para cultivo de esquejes (retoños). Si uno de ellos tiene 7 divisiones por lado, ¿cuántas divisiones debe tener el otro recipiente?
- 7. Se deja caer un objeto de un edificio de 10 m de alto, ¿cuántos segundos después de haberlo soltado chocará contra el suelo si el tiempo viene dado por la expresión  $t = \sqrt{\frac{10y}{A9}}$ ? (y: altura de la que cae el objeto). 49
- 8. Don Juan quiere cercar su terreno cuadrado de 2 500 m<sup>2</sup> de área. Si cada metro cercado tiene un costo de \$3.75, ¿cuánto será el costo total por cercar el terreno?